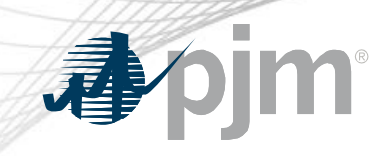

# IPRTF Participation

Jack Thomas, Sr. Lead Knowledge Management Consultant Ed Kovler, Sr. Lead Business Solutions Architect Interconnection Process Reform Task Force April 23, 2021

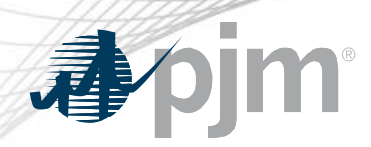

IPRTF Participation

- Join the IPRTF email distribution list to receive all future emails regarding this group
- Register for future IPRTF meetings in Meeting Center
- Join the IPRTF roster (required for voting representatives)

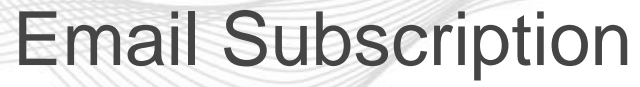

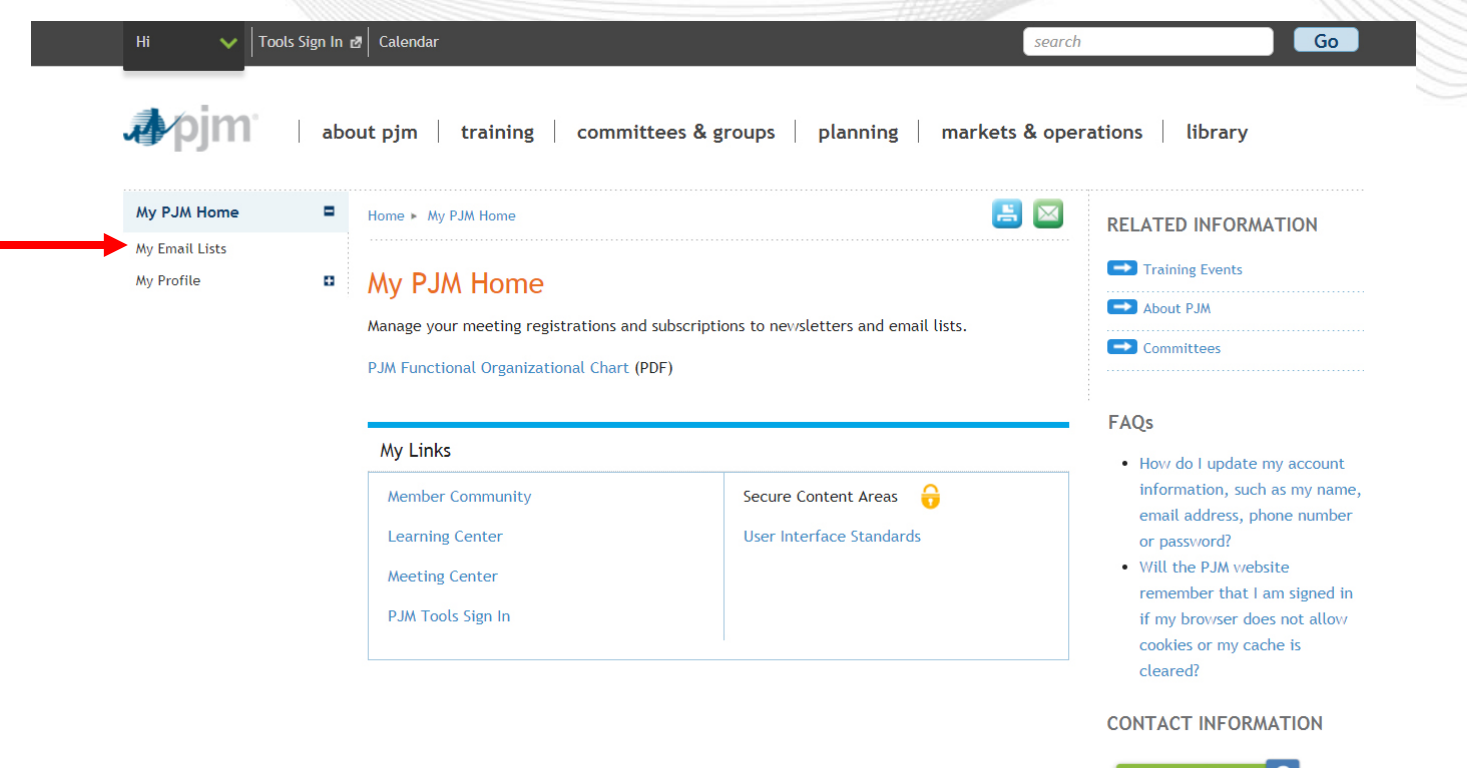

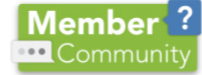

(866) 400-8980  $(610) 666 - 8980$ **Member Relations** 

Follow us on: **F f h in v (iii)** 

Contact Us | Careers | Learning Center | Glossary | RSS Feeds | Site Map PJM © 1999-2017 All rights reserved. | Legal and Privacy

www.pjm.com | Public Public Public Public Public Public Public Public Public Public Public Public Public Public Public Public Public Public Public Public Public Public Public Public Public Public Public Public Public Publi

apjm

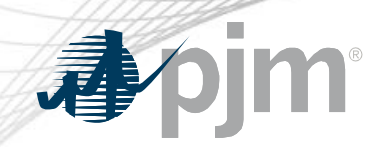

# Email Subscription

昌

### My PJM Home My Email Lists

 $\equiv$ 

#### Home My PJM Home My Email Lists

My Profile

### **My Email Lists**

PJM uses a number of lists to send meeting notices, materials, voting or polling results, tool updates and reminders to stakeholders. To subscribe to a list, browse the topic categories and select the lists to which you would like to be added. Once you have made your selections, click the submit button. Selections will be processed within 10 minutes of submission. Do not attempt to resubmit the selection as this will overwrite the latest request.

If you don't see an email list in the Available Subscriptions box below, you can update your subscription preferences via the Email List Update form by entering the name of the mailing list which you would like to be subscribed to or unsubscribed from.

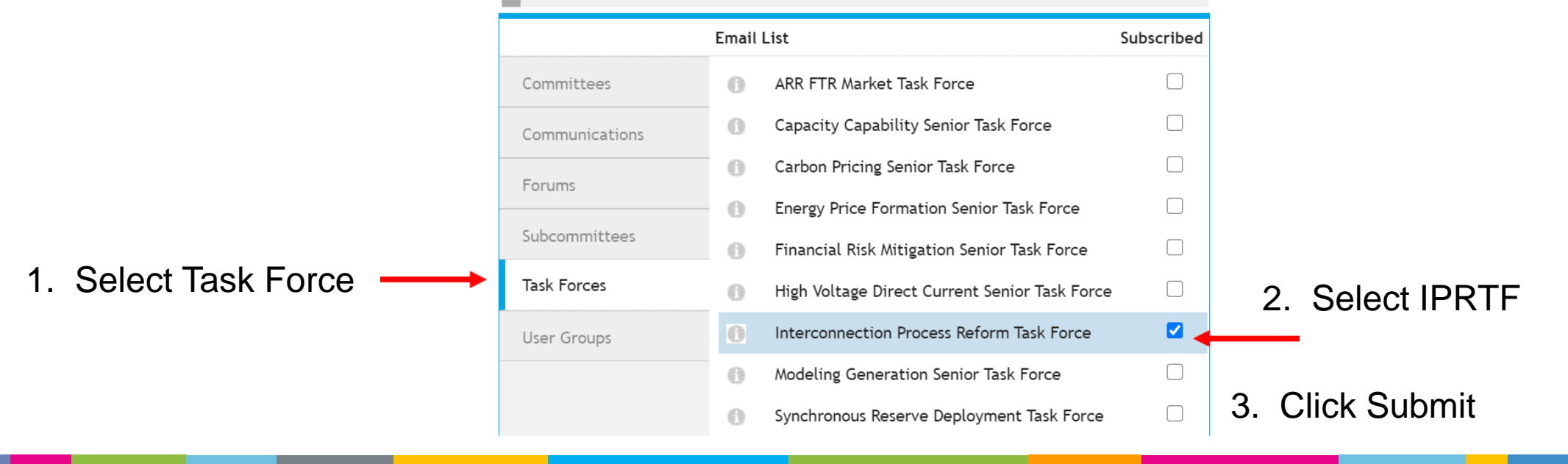

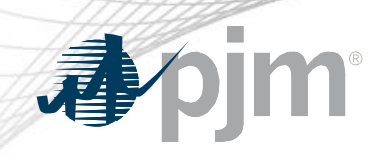

## Meeting Registration

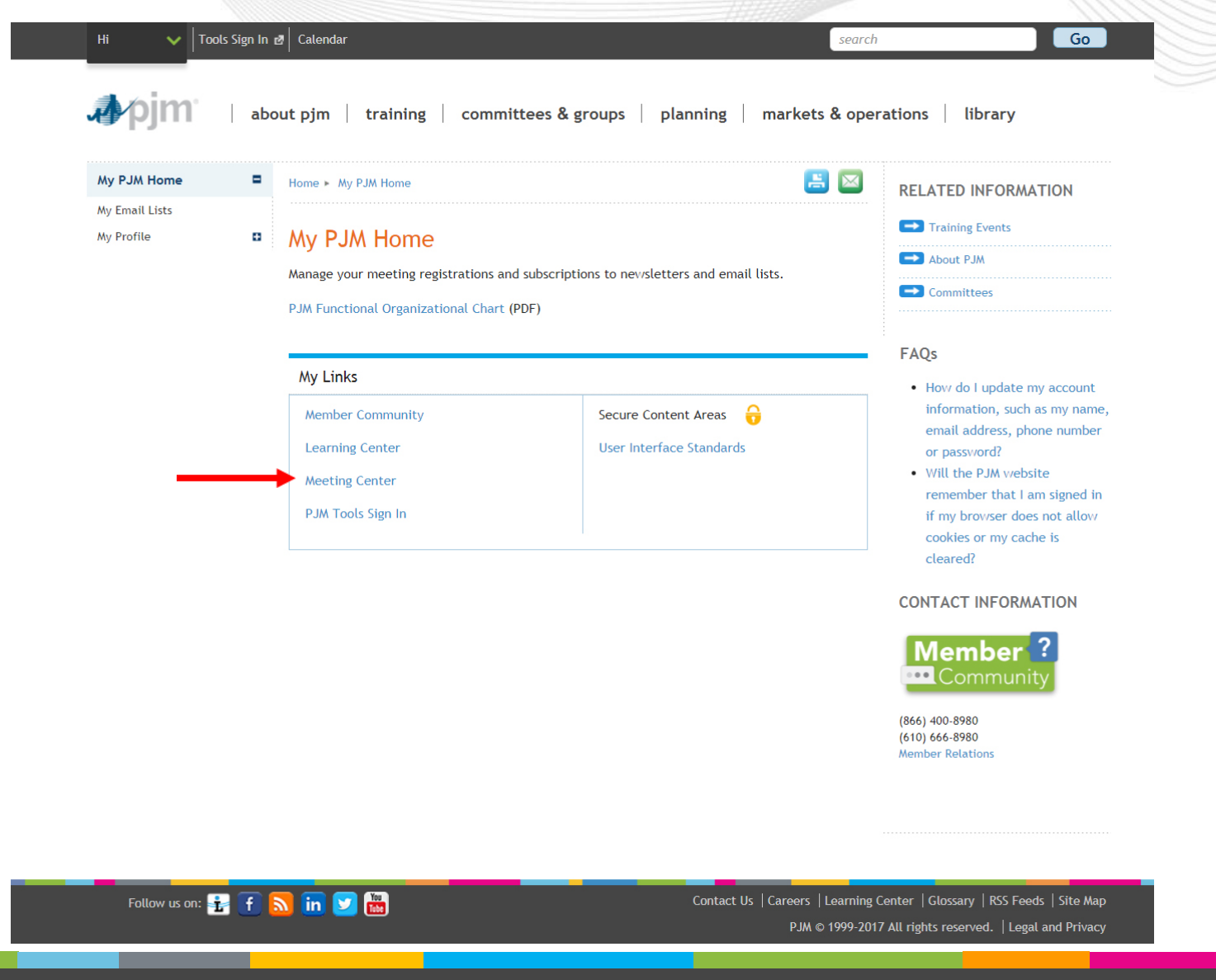

#### Meeting Registration 1. Scroll through the list of available meetings or Search for Interconnection process reform".Home Committees & Groups Meeting Center **Meeting Center** 3. Click Register interconnection process reform Search **Status** Showing results 1 - 1 of 1  $\Box$  Open Load My Filters | Save My Filters  $\Box$  Closed **Clear Filters** Registered □ Canceled Meetings Select: All | None Register **Committees & Groups** Select Date/Time  $\triangle$  Details **Status** ٠ Markets & Reliability Interconnection Process Reform Task Force ✓ 4.23.2021 Open Committee 9:00 a.m. - 4:00 p.m. EPT Teleconference/Webex Members Committee **Interconnection Process Reform Task Force Planning Committee**

2. Select IPRTF

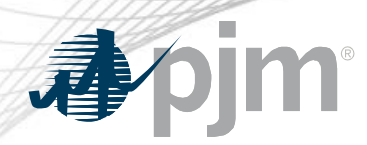

Roster Update Form

- Individuals authorized to vote on behalf of the Member Company must be included on the roster.
- Rosters also provide contact information for other involved stakeholders.

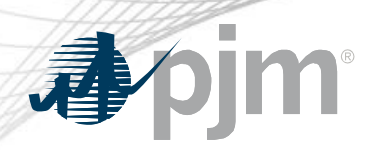

### Roster Update Form

• Update roster members using the [Roster Update Form.](https://www.pjm.com/committees-and-groups/committees/form-roster-and-mailing-lists-updates.aspx)

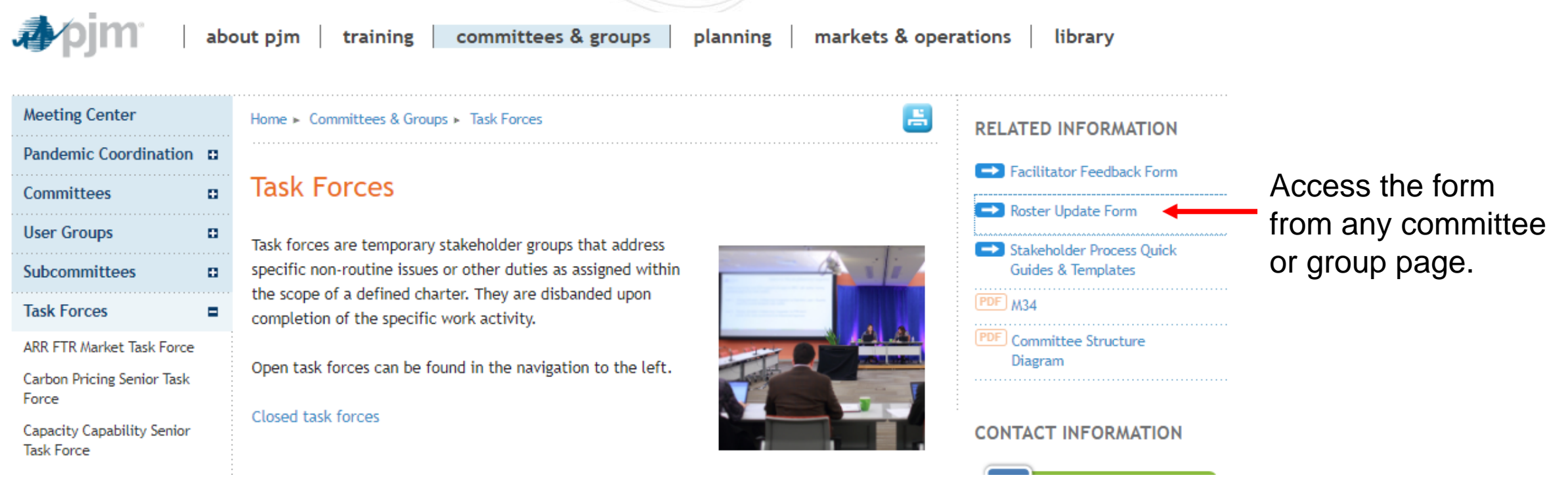

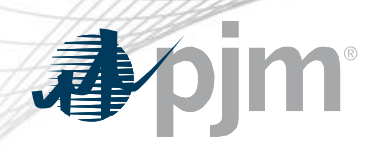

• Each Member Company can name up to four representatives including one primary and three alternates

> Complete the form fields and click Submit

### Roster Update Form

 $\blacksquare$ 

Home > Committees & Groups > Committees > Roster Update Form

#### **Roster Update Form**

This form is used to update your information with PJM and add or remove yourself from PJM stakeholder group rosters. Four representatives are permitted on each committee roster. To manage your email lists subscriptions, visit the My Email Lists page.

#### \* Required

 $\bigcirc$  Remove **Available Rosters** 

#### Representative Information

Please verify the contact information below and edit as needed. You can modify your profile information in Account Manager.

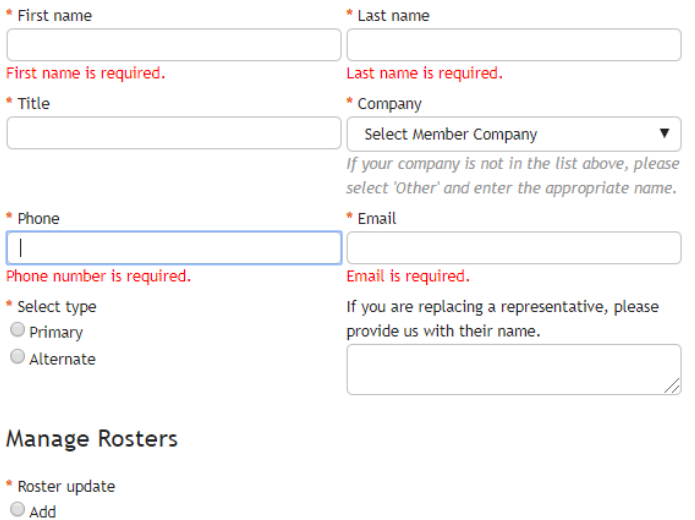

**Requested Rosters**